## *Identification of conformational states by codimensional PCA*

**Pawel A. Penczek**

**The University of Texas – Houston Medical School, Department of Biochemistry.**

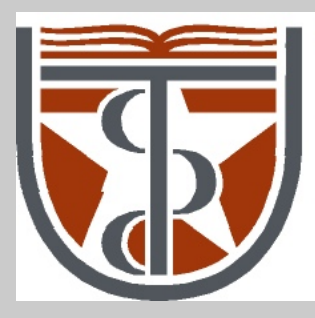

#### THE UNIVERSITY of TEXAS

HEALTH SCIENCE CENTER AT HOUSTON

MEDICAL SCHOOL

In single particle cryo-EM, projections originate from different macromolecules that in principle have the same structure.

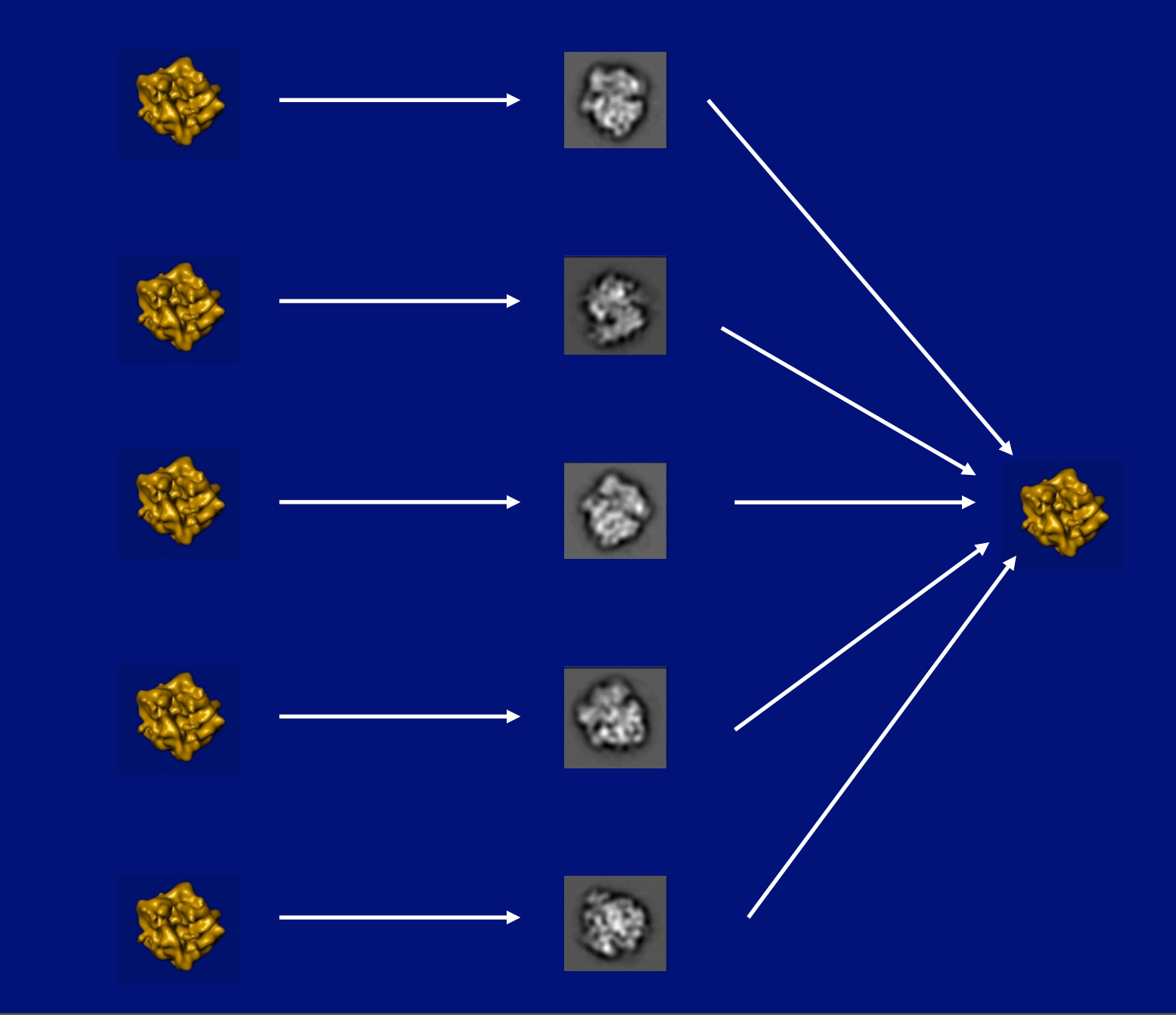

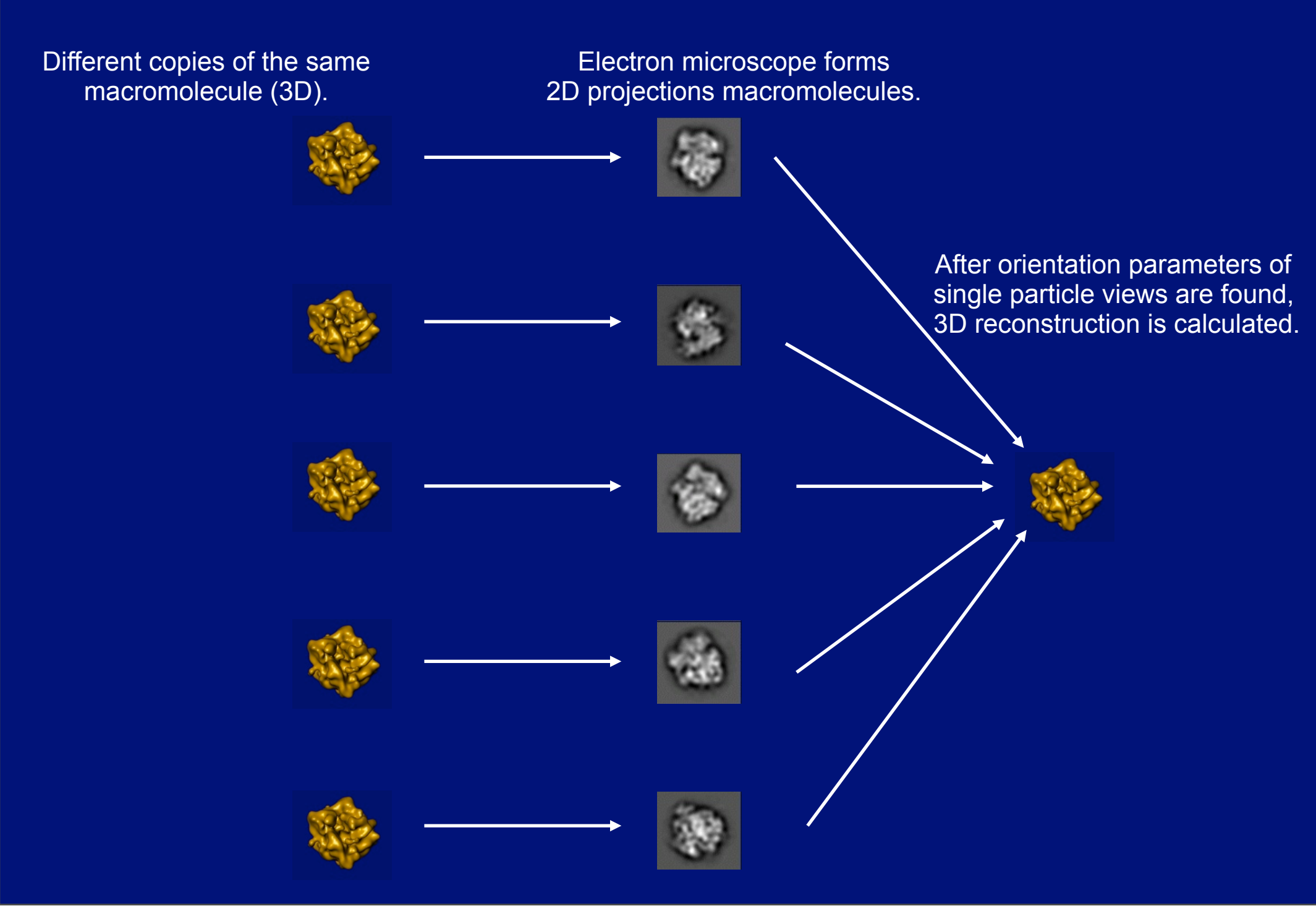

### There is mounting evidence that macromolecules occur naturally in a mixture of conformational states:

- ribosome
- RNA polymerase
- human transcription factor
- pyruvate dehydrogenase complex (breathing core)

**In addition to the expected conformational heterogeneity of the assemblies that is due to fluctuations of the structure around the ground state, one can expect to capture molecules in different functional states, especially if the binding of a ligand induces a conformational change in the macromolecular assembly. Therefore,** *data set of images from an EM experiment must be interpreted as a mixture of projections from similar but not identical structures.*

In single particle analysis (cryo-EM), projections may originate from different 3D structures.

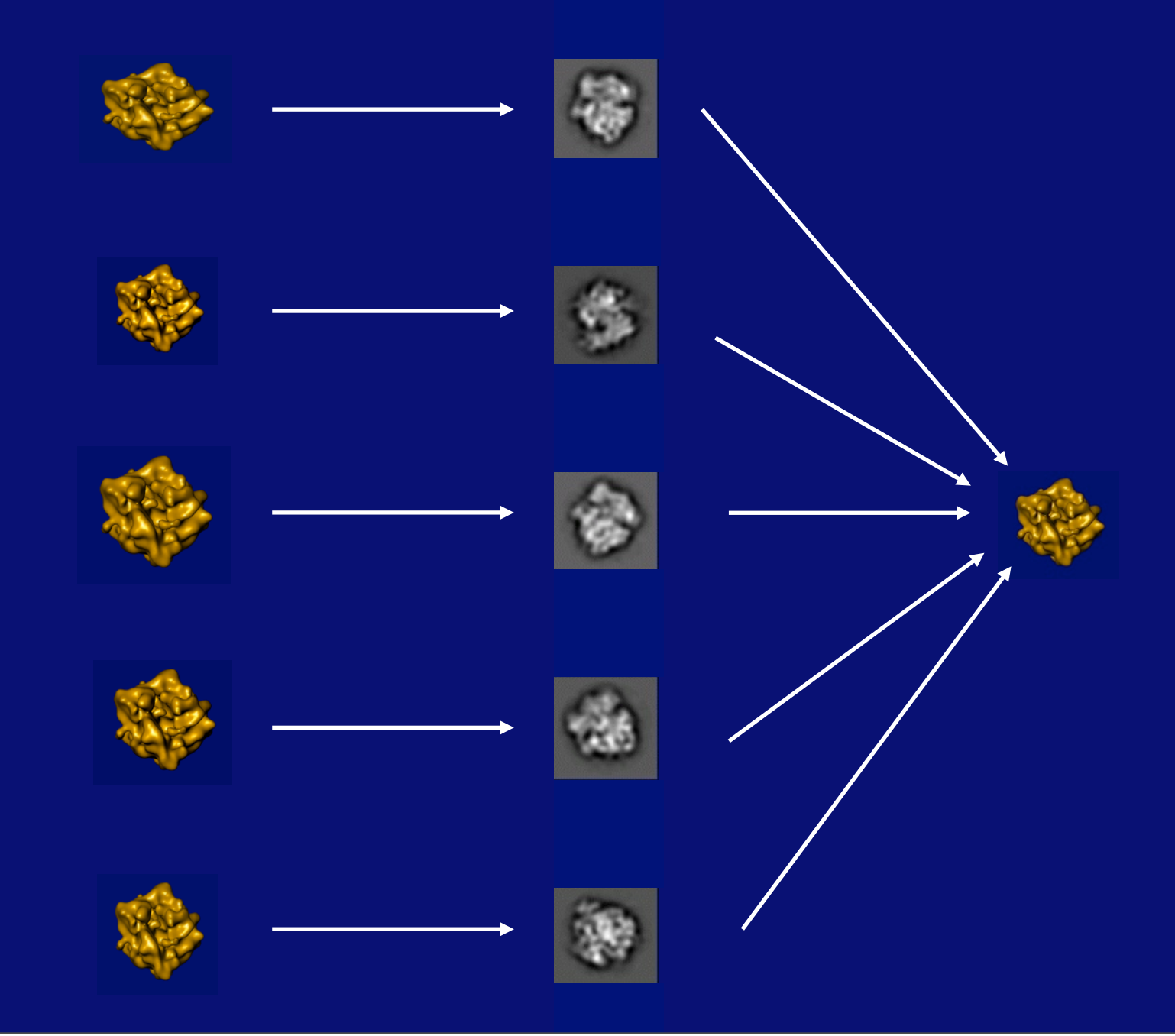

#### In single particle analysis (cryo-EM), projections may originate from different 3D structures.

#### Different states of the same macromolecule (3D).

Electron microscope forms 2D projections of macromolecules.

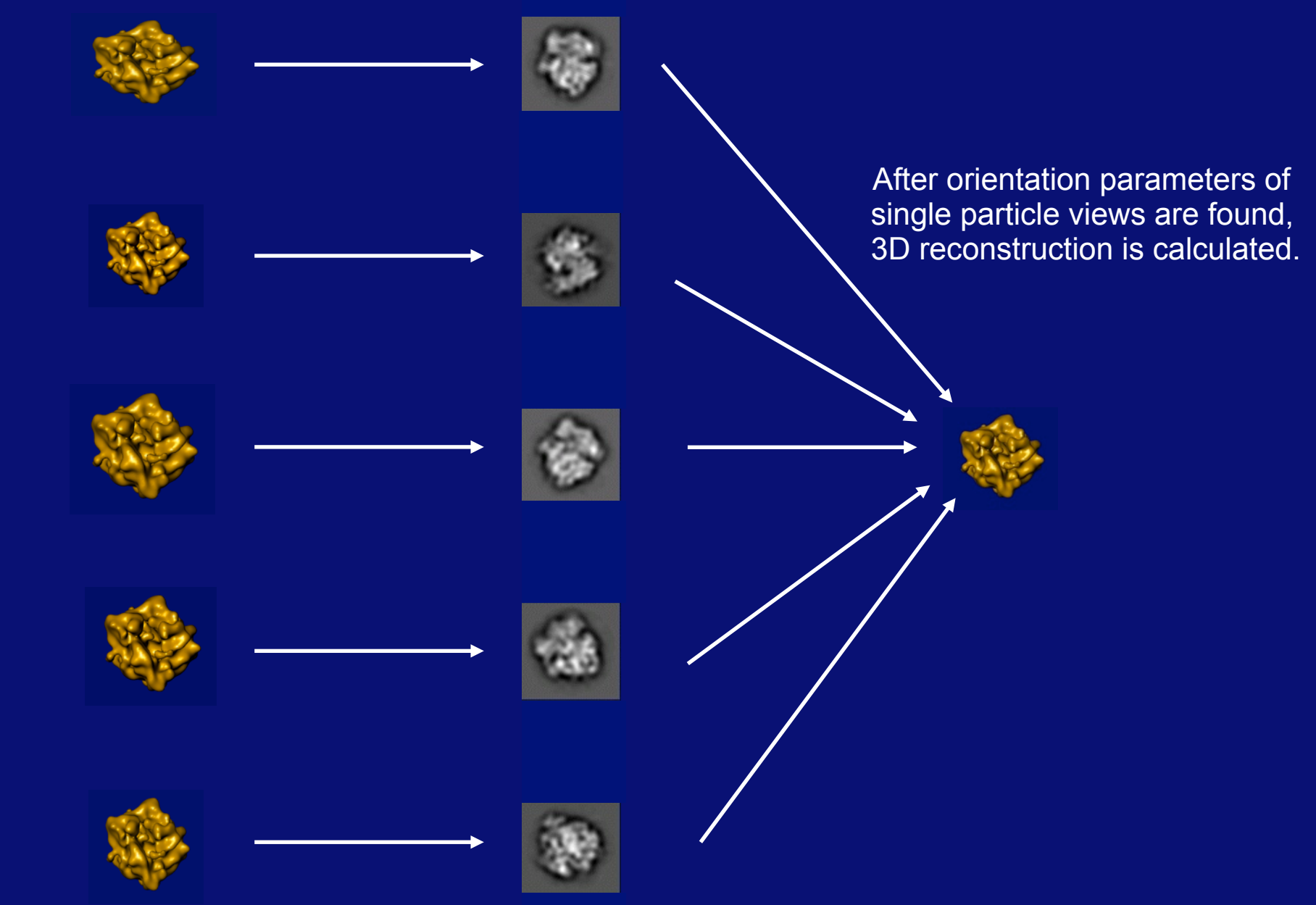

## Experimental time-resolved cryo-EM

Structures of various conformers are determined using cryo-EM data that are taken at successive times from a system that is known to be developing in time.

Heymann, J. B., Conway, J. F., Steven, A. C., 2004. Molecular dynamics of protein complexes from fourdimensional cryo-electron microscopy. JSB **147**, 291-301.

The components are mixed and allowed to react, then are sprayed onto an EM grid as it is being plunged into cryogen.

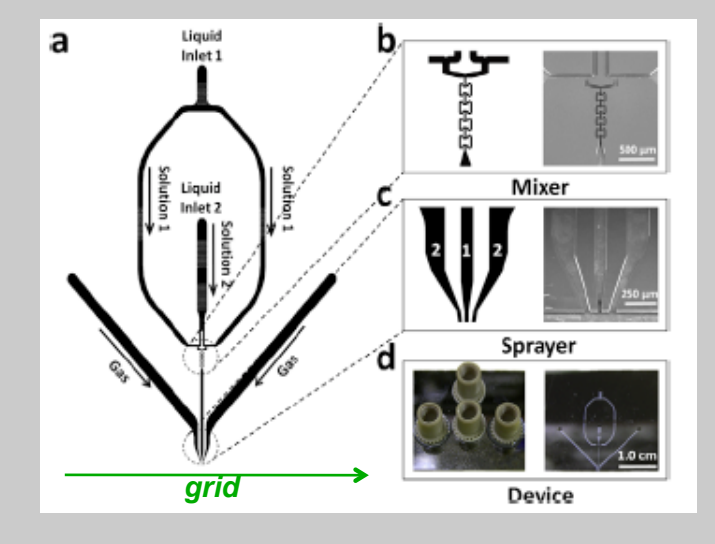

Lu, Z., Shaikh, T. R., Barnard, D., Meng, X., Mohamed, H., Yassin, A., Mannella, C. A., Agrawal, R. K., Lu, T. M., and Wagenknecht, T., 2009. Monolithic microfluidic mixing-spraying devices for time-resolved cryoelectron microscopy, J Struct Biol **168**, 388-395.

## Computational time-resolved cryo-EM

**Class A Class B**

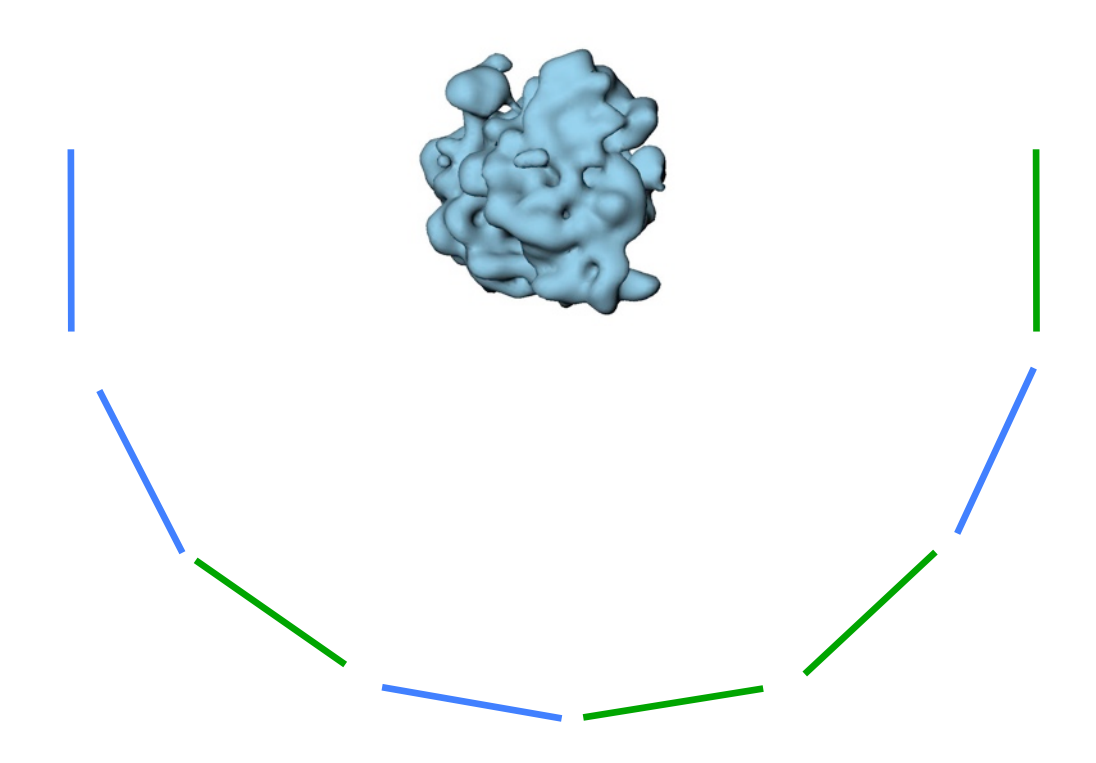

## Computational time-resolved cryo-EM

**Class A Class B**

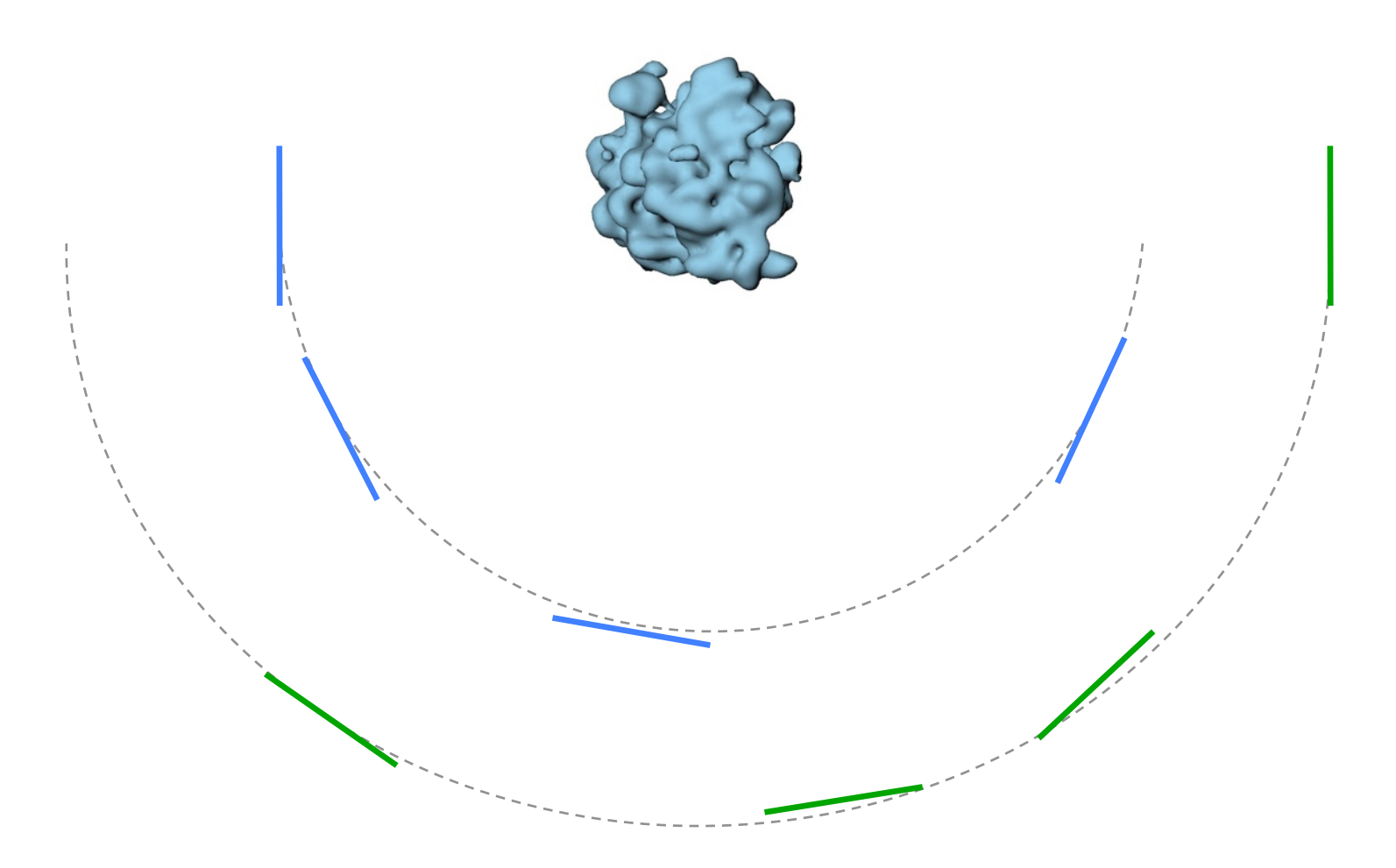

### Computational time-resolved cryo-EM

• From 2D to 3D: using tilted data (RCT)

Clustering in 2D can yield structures of 3D conformers through experimentally established angular relations.

Requires large number of dominating views.

• From 2D to 3D: common lines approaches, angular continuity, sorting of 2D projections, focused classification (last three mainly for two classes).

Common lines approaches can establish angular relations and conformers simultaneously Effectiveness easy to demonstrate using simulated data, but very weak performance on EM data. Based on faulty theoretical premises (pair-wise discrepancies instead of simultaneous agreement).

- Sorting in 3D: multi-reference (or competitive) refinement (including ML) Based on K-means clustering principle with discrepancies computed between 2D projection data and reprojections of template structures. Requires good guess of initial structures and their number, computationally extremely demanding (particularly ML).
- codimensional PCA

based on PCA of the covariance matrix of resampled volumes. Computationally very efficient, allows easy exploration of a range of possible solution. Applicable only if conformers are reasonably similar, limited resolution thus major effects only.

Spahn, C. M., and Penczek, P. A. (2009) Exploring conformational modes of macromolecular assemblies by multiparticle cryo-EM, Curr Opin Struct Biol **19**, 623-631.

### Real-space variance in single particle analysis

Images from an EM experiment must be interpreted as a mixture of projections from similar but not identical structures

- Detection of different functional states (caused by binding of a ligand)
- Significance of small details in 3-D reconstructions
- Conformational heterogeneity of the assemblies due to fluctuations of the structure around the ground state
- Significance of details in difference maps
- Fitting (docking) of known structural domains into EM density maps

#### Calculation of a real space variance in 3D reconstruction from projections is a difficult problem.

- $\triangleright$  The data is available in form of projections, i.e., information is partial.
- $\triangleright$  In single particle analysis (cryo-EM), the projections originate from different 3D structures.
- ! The main difficulty is that *there is only one data set*. In addition, even if we know that some macromolecules on the grid are identical, *we do not know which particle view corresponds to which macromolecule*.
- $\triangleright$  Exact inversion of the projection process is impossible. Thus, the step of 3D reconstruction itself is a source of noise.

3D reconstruction – weighted sum of the input projections with the weights dependent on the number and distribution of projections.

**Backprojection** *(in real space)* Voxel = algebraic (weighted) sum of projection pixels

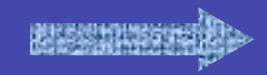

**Weighting** *(in Fourier space)* Compensation for uneven distribution of projections in Fourier space

### Resampling without replacements

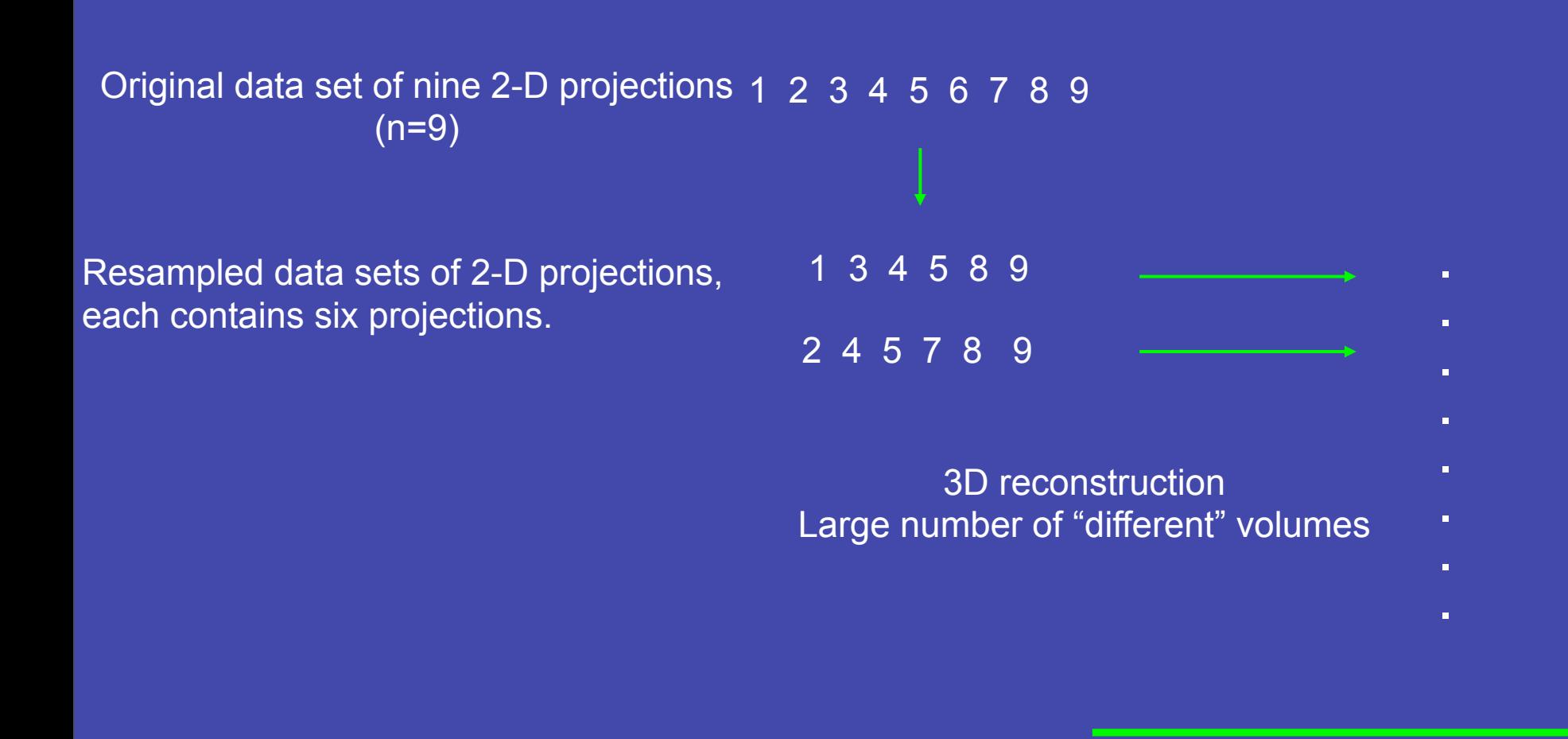

Variance/covariance!

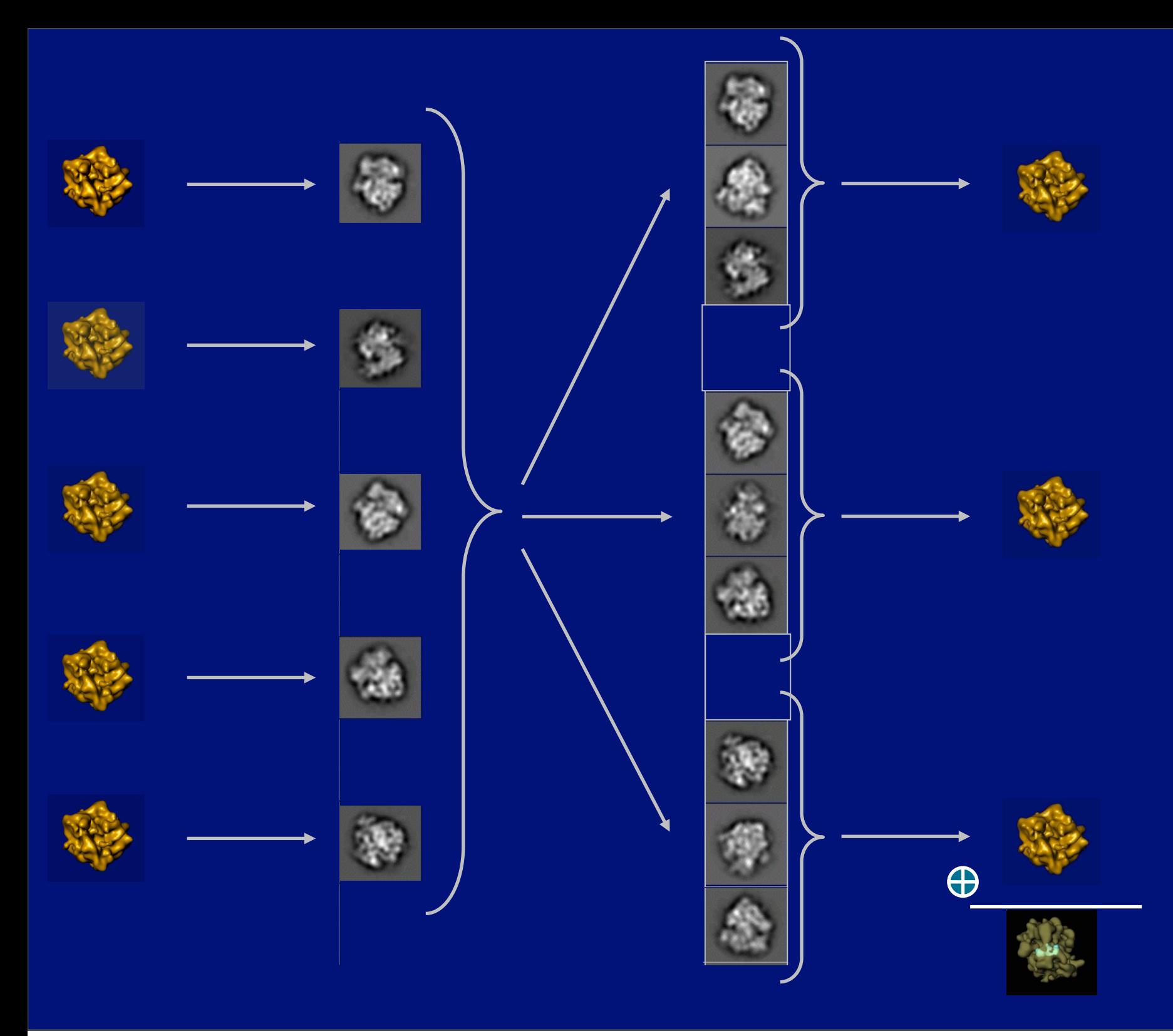

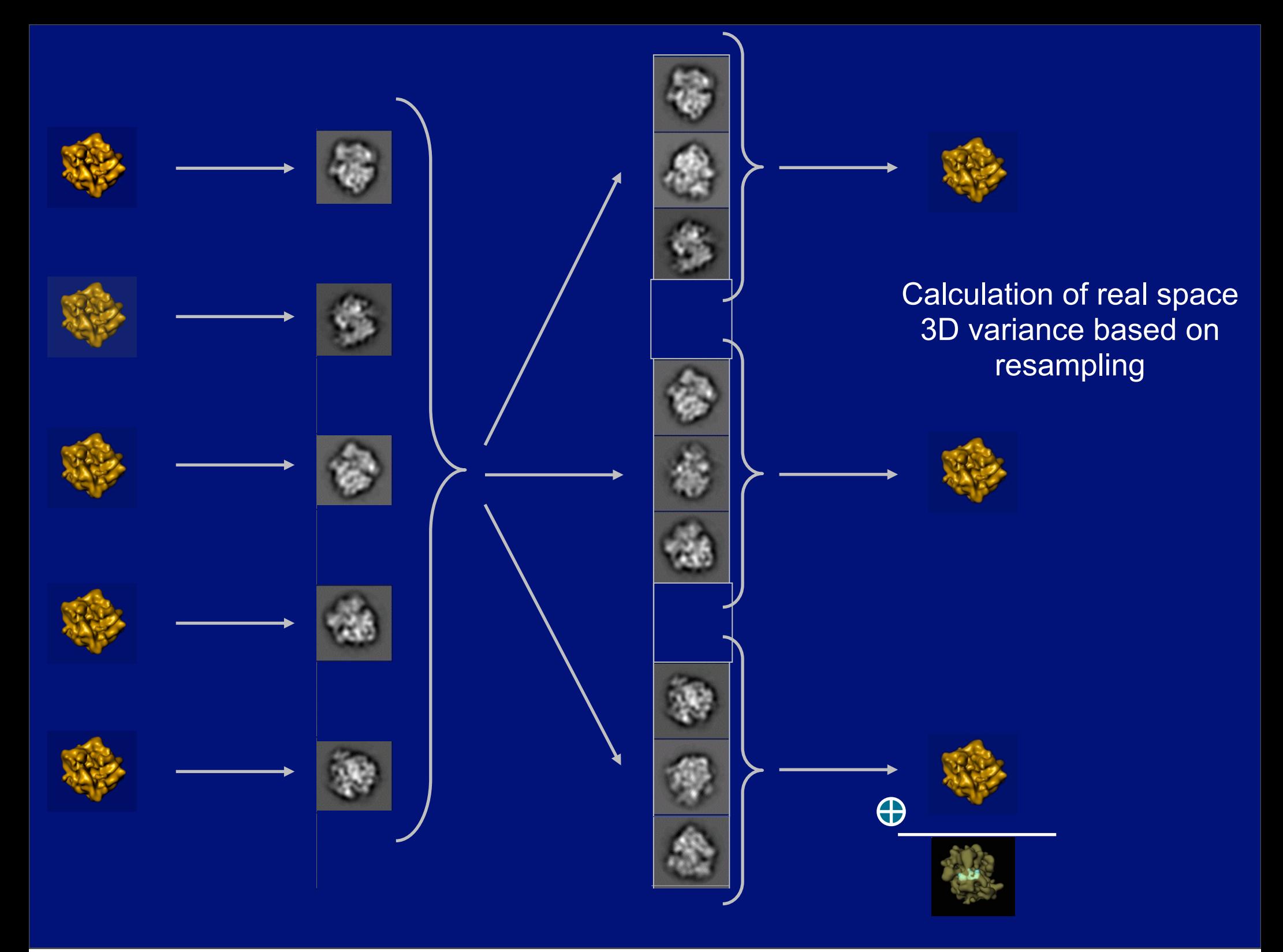

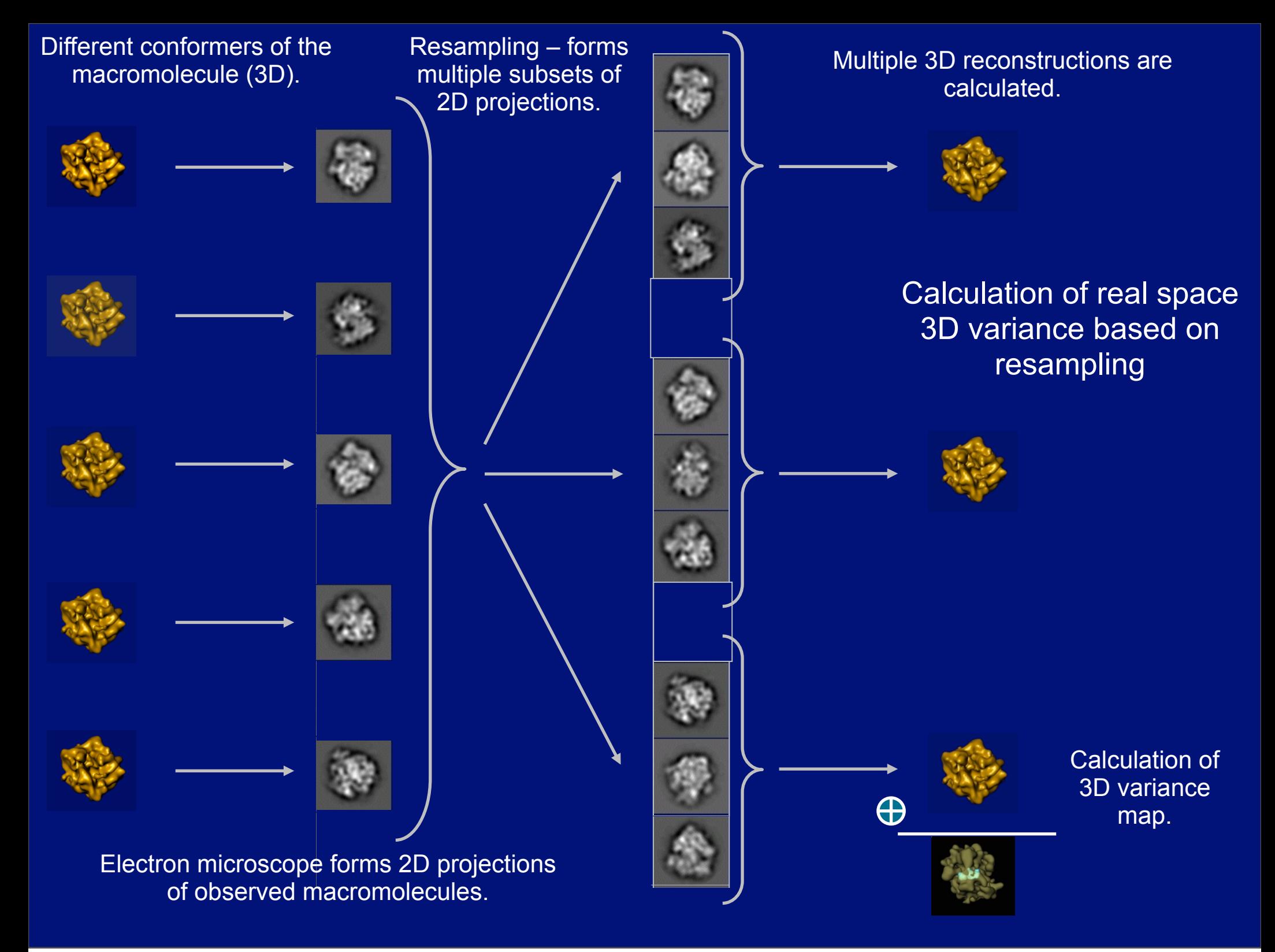

## Sources of variance in 3D reconstruction from projections

- Variability of the structure
- Noise in projection data
- Uneven distribution of projections
- Normalization errors in projections
- Numerical accuracy of the reconstruction algorithm

### Uneven angular distribution of projection images

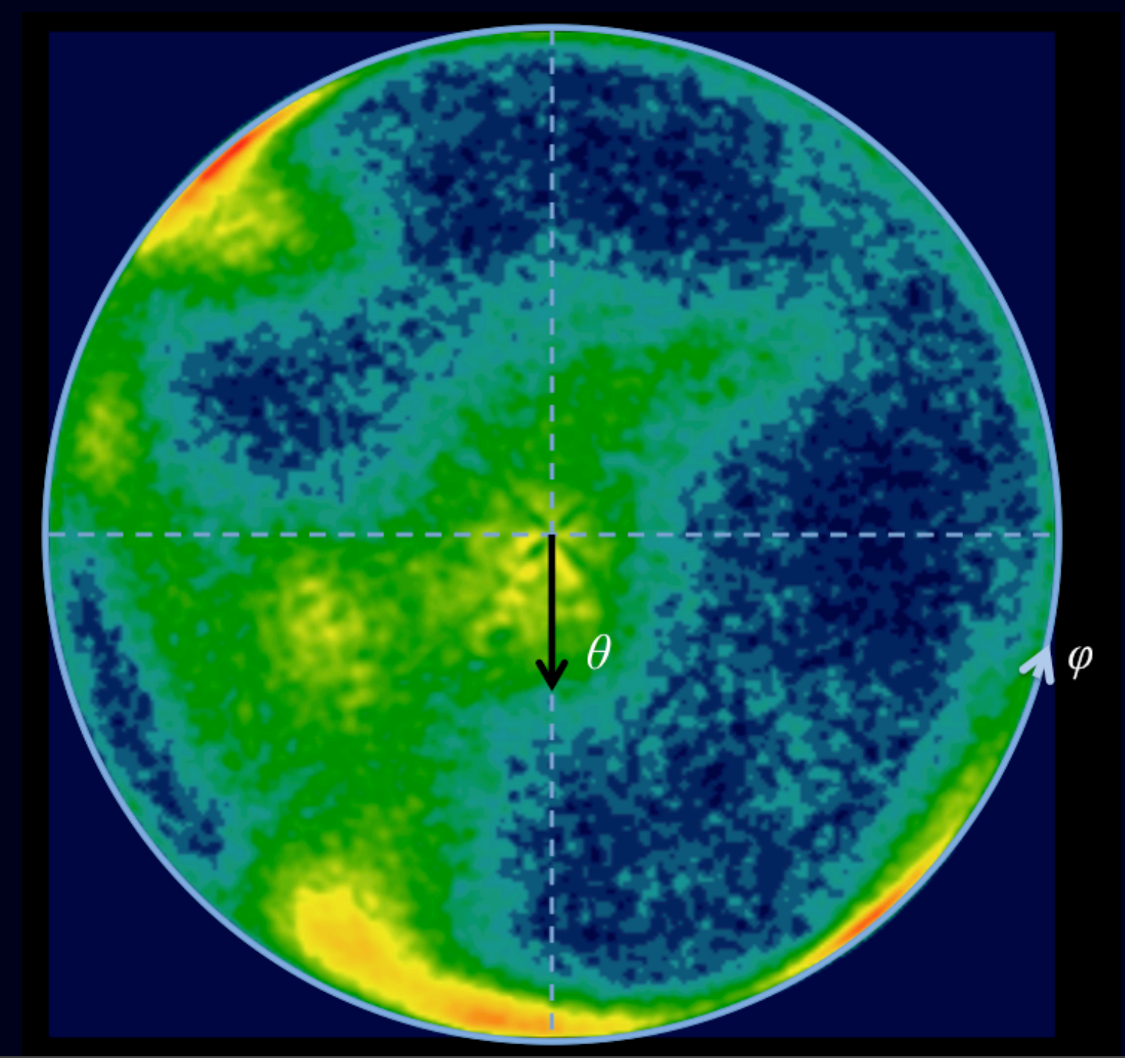

#### **HYPER**geometric **STRATI**fied Re**S**ampling (HYPERSTRATIS) designed to compensate for uneven distribution of projection directions

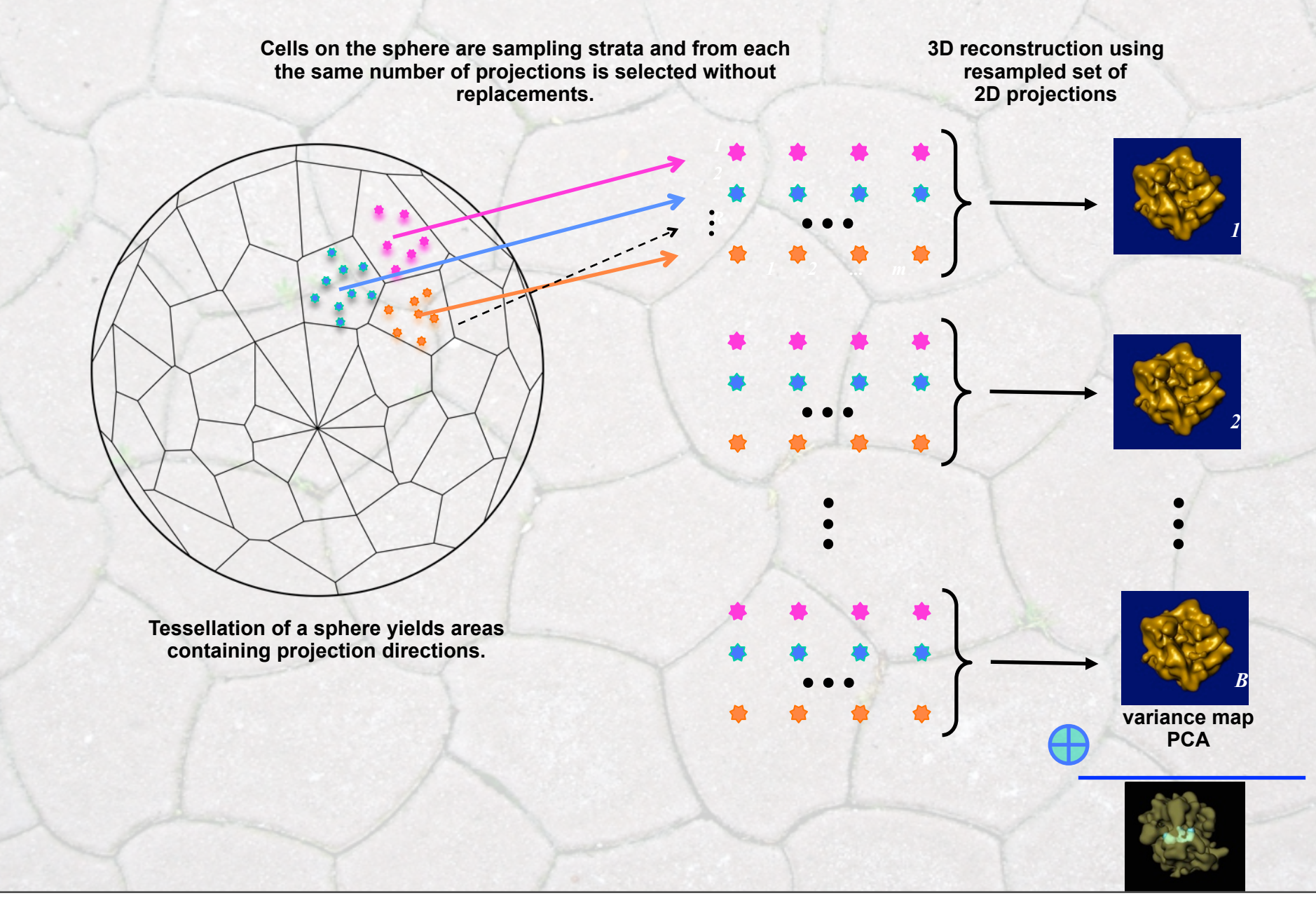

The expected value of the HYPERSTRATIS variance *S2* is related to the distribution variance  $σ²$  by:

$$
E[S^2] = \sigma^2 \frac{1 - \frac{m}{R} \sum_{r=1}^R n_r^{-1}}{mR}
$$

where:

*• n* - total number of projection images

$$
\sum_{r=1}^R n_r = n
$$

- *• R* number approximately equal sized "angular areas" (stratums)
- $n_r$  number of projection images within *r*'th area I.
- *• m* the number of images to be retained in each area such that

 $0 < m < \min_{r} n_r$ *r*

Assuming all angular areas are equally populated:

$$
\sigma^2 = \frac{q}{1-q} nE\big[S^2\big]
$$

$$
0 < q < 1
$$

Small fraction selected from each area  $(q<sub>0</sub>)$  – quickly converges, large uncertainties.

Large fraction selected from each area (*q*~1) – slowly converges, higher reliability.

Calculation of the variance of structures

$$
\sigma_{\text{Struct}}^2 = Q\big(E\big[S^2\big] - \overline{\sigma}_{\text{Back}}^2\big)
$$

Where *Q* is a scaling factor for HYPERSTRATIS/

We disregard the variance arising from alignment errors, as there is no method to estimate it independently.

**Penczek, P.A., Chao, Y., Frank, J., Spahn, Ch.M.T.: Estimation of variance in single particle reconstruction using the bootstrap technique.** *J. Struct. Biol.***, 154:168-183, 2006.**

**Penczek, P.A., Frank, J., Spahn, Ch.M.T.: A method of focused classification, based on the bootstrap 3-D variance analysis, and its application to EF-G-dependent translocation.** *J. Struct. Biol.***, 154: 184-194, 2006.**

## **GTPase activation of elongation factor EF-Tu by the ribosome during decoding**

**323,688 cryo-EM projection images of** *Thermus thermophilus* **70S ribosome in which the ternary complex of elongation factor Tu (EF-Tu), tRNA and guanine nucleotide has been trapped on the ribosome using the antibiotic kirromycin.** 

**Resolution: 6.5 Å.**

**Total set reprocessed here contained 586,329 images.**

Schuette, J.C., Murphy, F.Vt., Kelley, A.C., Weir, J.R., Giesebrecht, J., Connell, S.R., Loerke, J., Mielke, T., Zhang, W., Penczek, P.A., Ramakrishnan, V., Spahn, Ch.M.T.: GTPase activation of elongation factor EF-Tu by the ribosome during decoding. EMBO J 2009, **28**:755-765.

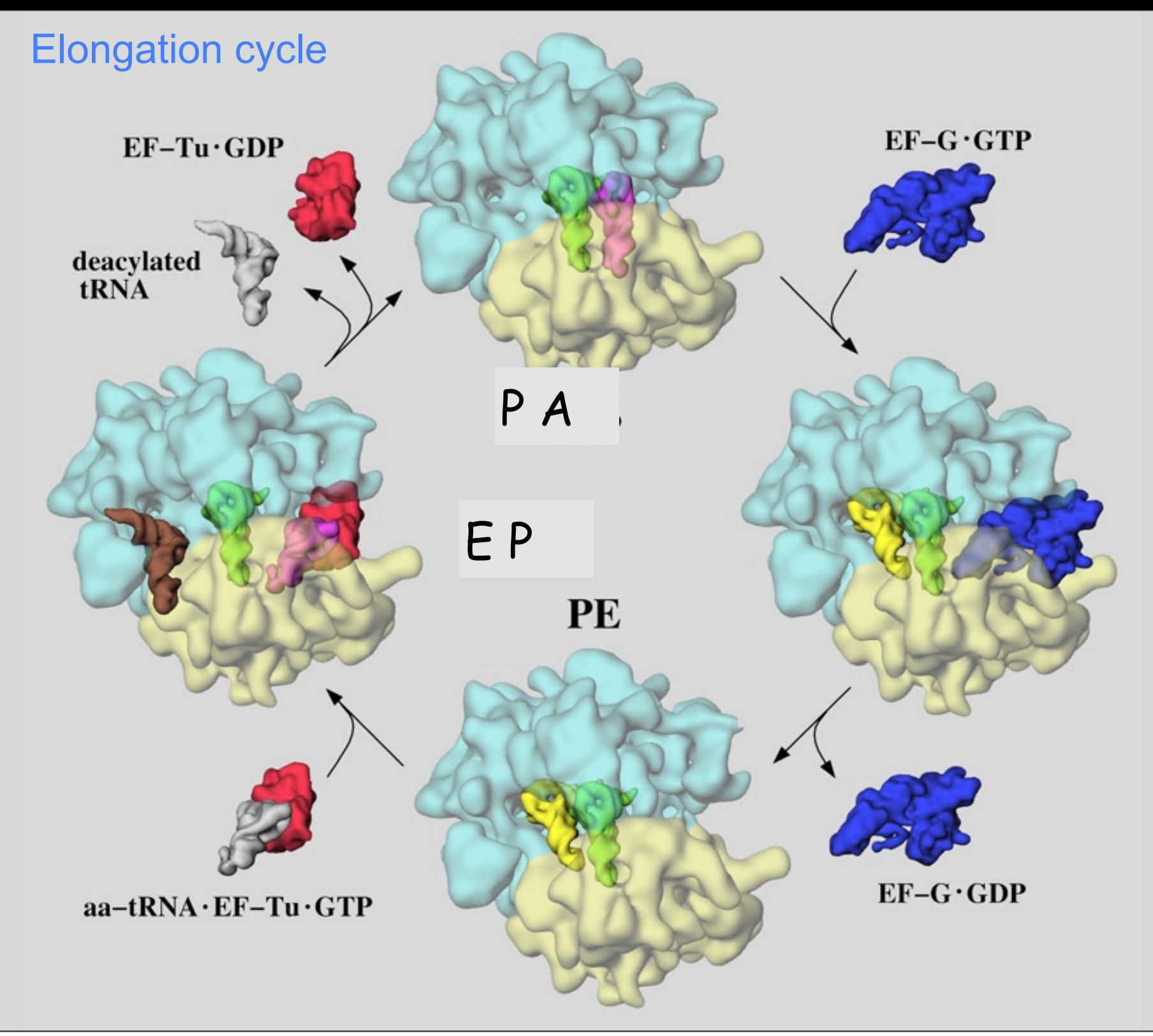

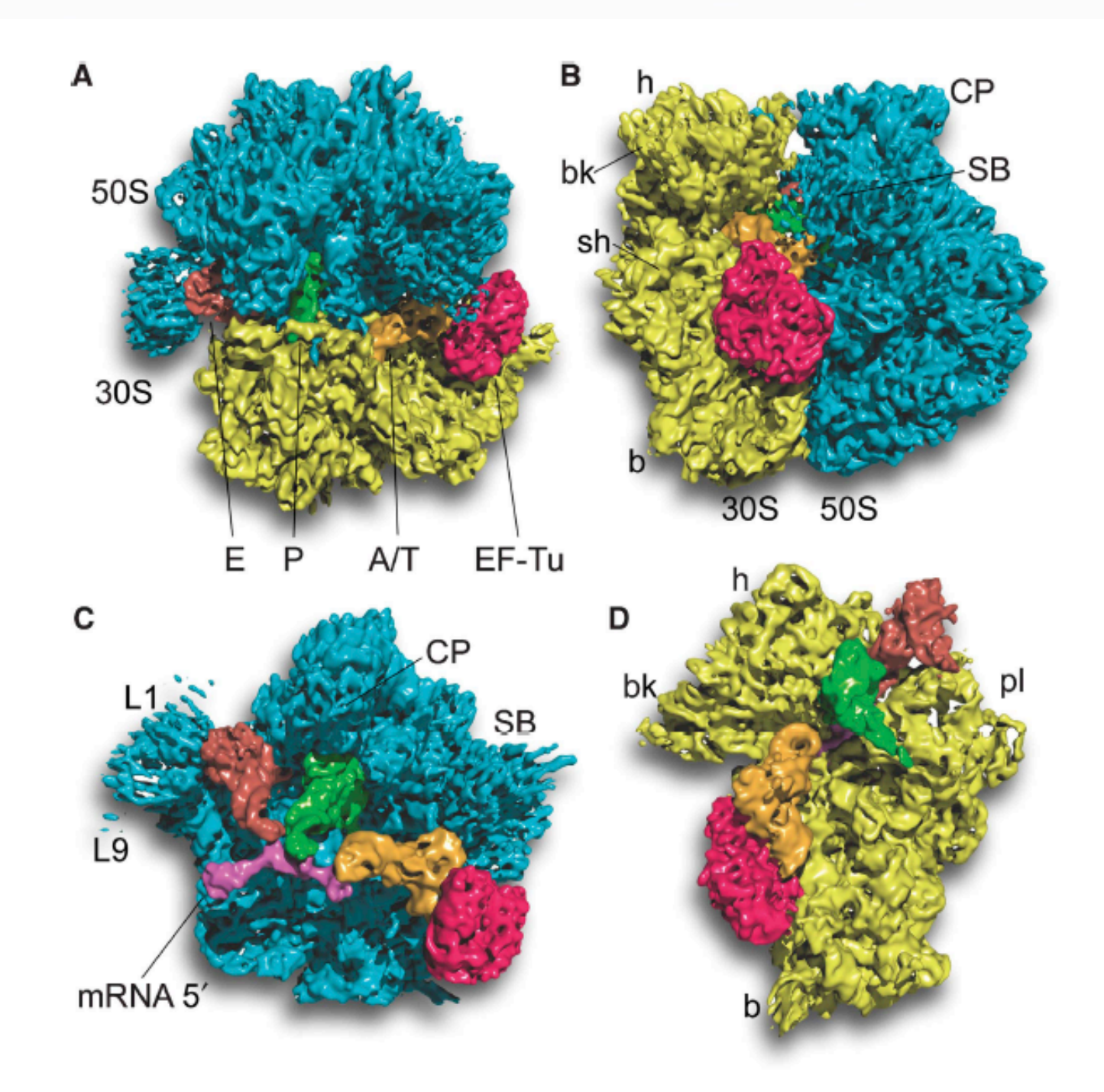

Figure 1 Overview of the 70S · EF-Tu · Phe-tRNA · GDP · kirromycin complex. A surface representation of the cryo-EM map is shown (A) from the top; (B) from the L7/L12 side; (C) from the 30S side, with 30S removed and (D) from the 50S side, with 50S removed. The components are coloured distinctly (30S subunit, yellow; 50S subunit, blue; EF-Tu, red; A/T-tRNA, orange; P-tRNA, green; E-tRNA, brown; mRNA, pink).

*Disordered regions of the EF-Tu ribsomal complex*

![](_page_26_Figure_1.jpeg)

**The distribution of variance in the 70S EF-Tu ribosome complex.**

![](_page_27_Picture_1.jpeg)

![](_page_27_Picture_2.jpeg)

#### *B* resampled 3D reconstructions, pair-wise correlations

![](_page_28_Picture_1.jpeg)

![](_page_28_Picture_2.jpeg)

![](_page_28_Picture_3.jpeg)

$$
c_{ij} = \sum_{l=1}^{B} \left( v_i^l - \overline{v}_i \right) \left( v_j^l - \overline{v}_j \right)
$$

#### *B* resampled 3D reconstructions, pair-wise correlations

![](_page_29_Picture_1.jpeg)

For a volume size *n*<sup>3</sup> , there are  $\sim n^6$  pair-wise correlations ( $\sim 10^{12}$ )!

![](_page_29_Picture_3.jpeg)

Impossible to visualize/analyze.

![](_page_29_Picture_5.jpeg)

$$
c_{ij} = \sum_{i=1}^{B} \left(v_i^i - \overline{v}_i\right) \left(v_j^i - \overline{v}_j\right)
$$

#### *B* resampled 3D reconstructions, pair-wise correlations

![](_page_30_Picture_1.jpeg)

For a volume size *n*<sup>3</sup> , there are  $\sim n^6$  pair-wise correlations  $(\sim 10^{12})!$ 

![](_page_30_Picture_3.jpeg)

Impossible to visualize/analyze.

![](_page_30_Picture_5.jpeg)

**Perform eigenanalysis (PCA) of resampled volumes: eigenvectors (eigenvolumes) provide information about variability of the structure, i.e., conformational modes of the structure**.

$$
c_{ij} = \sum_{l=1}^{B} \left(v_i^l - \overline{v}_i\right) \left(v_j^l - \overline{v}_j\right)
$$

![](_page_31_Figure_0.jpeg)

![](_page_32_Picture_64.jpeg)

## **GTPase activation of elongation factor EF-Tu by the ribosome during decoding**

**Analysis of the full set of 586,329 cryo-EM projection images of** *Thermus thermophilus* **70S ribosome in which the ternary complex of elongation factor Tu (EF-Tu), tRNA and guanine nucleotide has been trapped on the ribosome using the antibiotic kirromycin.** 

# Eigenvolumes

movie = average +/− w×eigenvolume −1.0<w<1.0

![](_page_34_Picture_2.jpeg)

![](_page_35_Figure_0.jpeg)

#### Six initial structures obtained from clustering of factorial coordinates

- (1) Data set of 586,329 cryo-EM projection images
- (2) 100,000 resampled volumes computed using 137,605 projection images each
- (3) Voxel-by-voxel 3D variance
- (4) Three eigenvolumes
- (5) Factorial coordinates
- (6) Six clusters
- (7) 3D multireference refinement
- (8) Two clusters collapsed
- $(9)$  3D multireference refinement of four structures  $(138,900; 87,641; 133,757; 113,743)$
- (10) Codimensional focused analysis of group #4 to reveal flexibility of stalk

Group #4

Six initial structures obtained from clustering of factorial coordinates

![](_page_37_Picture_2.jpeg)

![](_page_37_Picture_3.jpeg)

![](_page_37_Picture_4.jpeg)

![](_page_37_Picture_5.jpeg)

![](_page_37_Picture_6.jpeg)

![](_page_37_Picture_7.jpeg)

#### Group #4

Six initial structures obtained from clustering of factorial coordinates

![](_page_38_Picture_2.jpeg)

![](_page_38_Picture_3.jpeg)

#### Four structures obtained after multireference refinement

![](_page_39_Picture_1.jpeg)

#### Four structures obtained after multireference refinement

![](_page_40_Picture_1.jpeg)

### "Focused" analysis of stalk region in group #4

![](_page_41_Picture_1.jpeg)

### "Focused" analysis of stalk region in group #4

![](_page_42_Picture_1.jpeg)

![](_page_43_Picture_0.jpeg)

![](_page_44_Picture_0.jpeg)

![](_page_44_Picture_1.jpeg)

## **Acknowledgments**

### **Christian M.T. Spahn, Charité, Berlin**

![](_page_45_Picture_2.jpeg)

### **Marek Kimmel, Rice University, Houston**

![](_page_45_Picture_4.jpeg)

![](_page_46_Picture_0.jpeg)

#### **Please download file with the test data for the afternoon sessions (3pm).**

**File:** [codim.tar.gz](http://sparx-em.org/sparxwiki/codim?action=AttachFile&do=get&target=codim.tar.gz)

**http://sparx-em.org/sparxwiki/codim**